### **Краткое содержание**

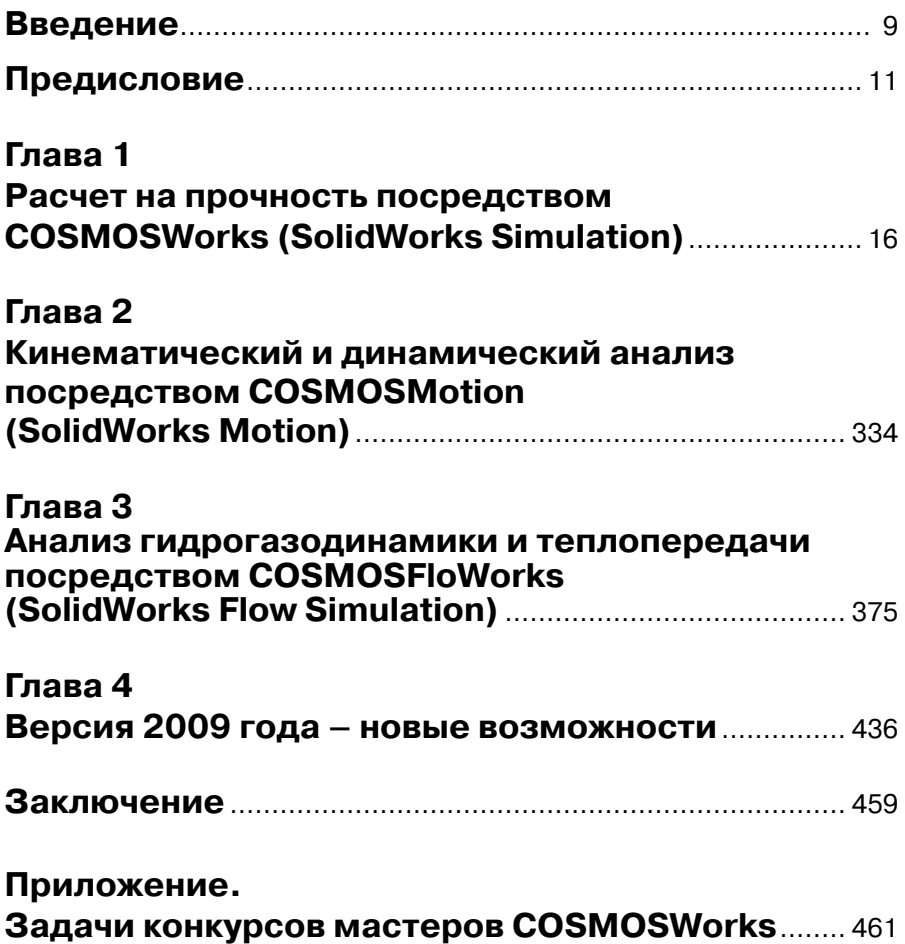

# **Содержание**

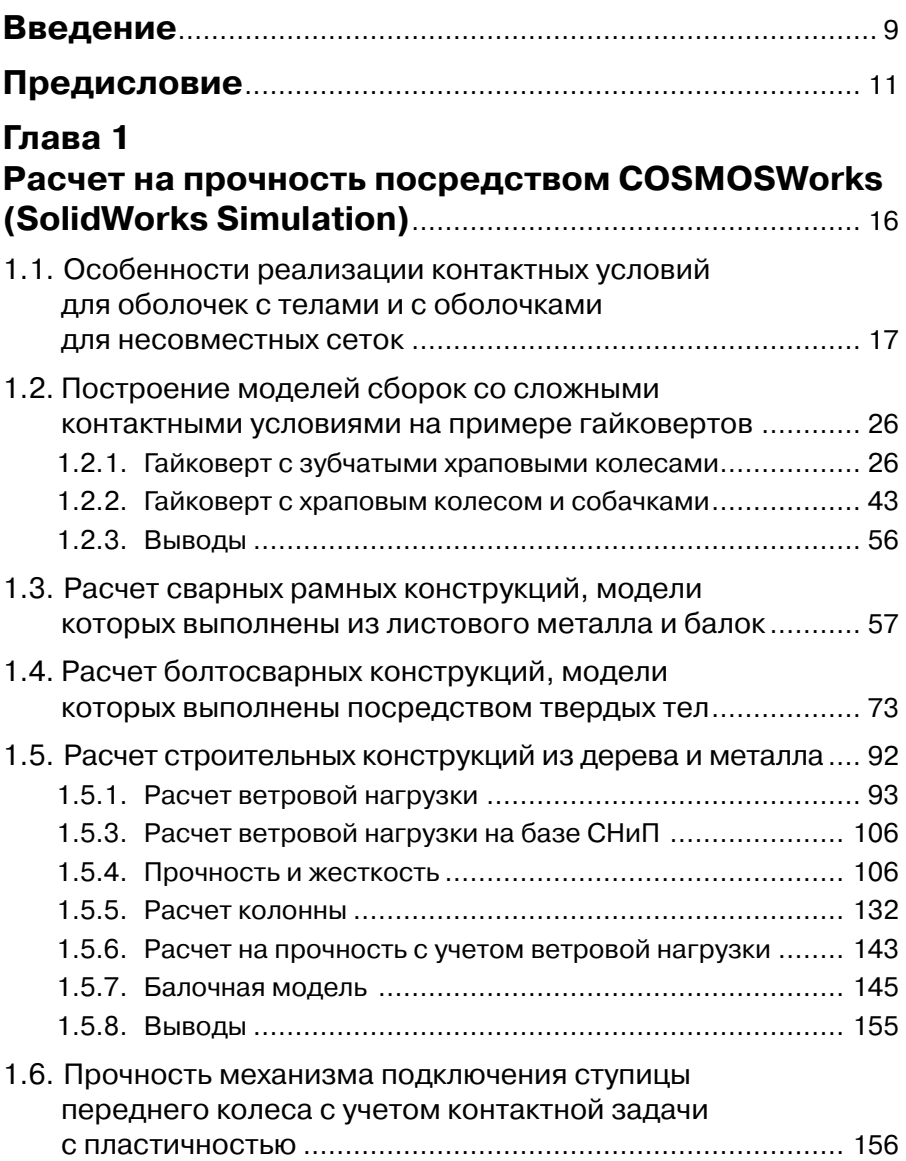

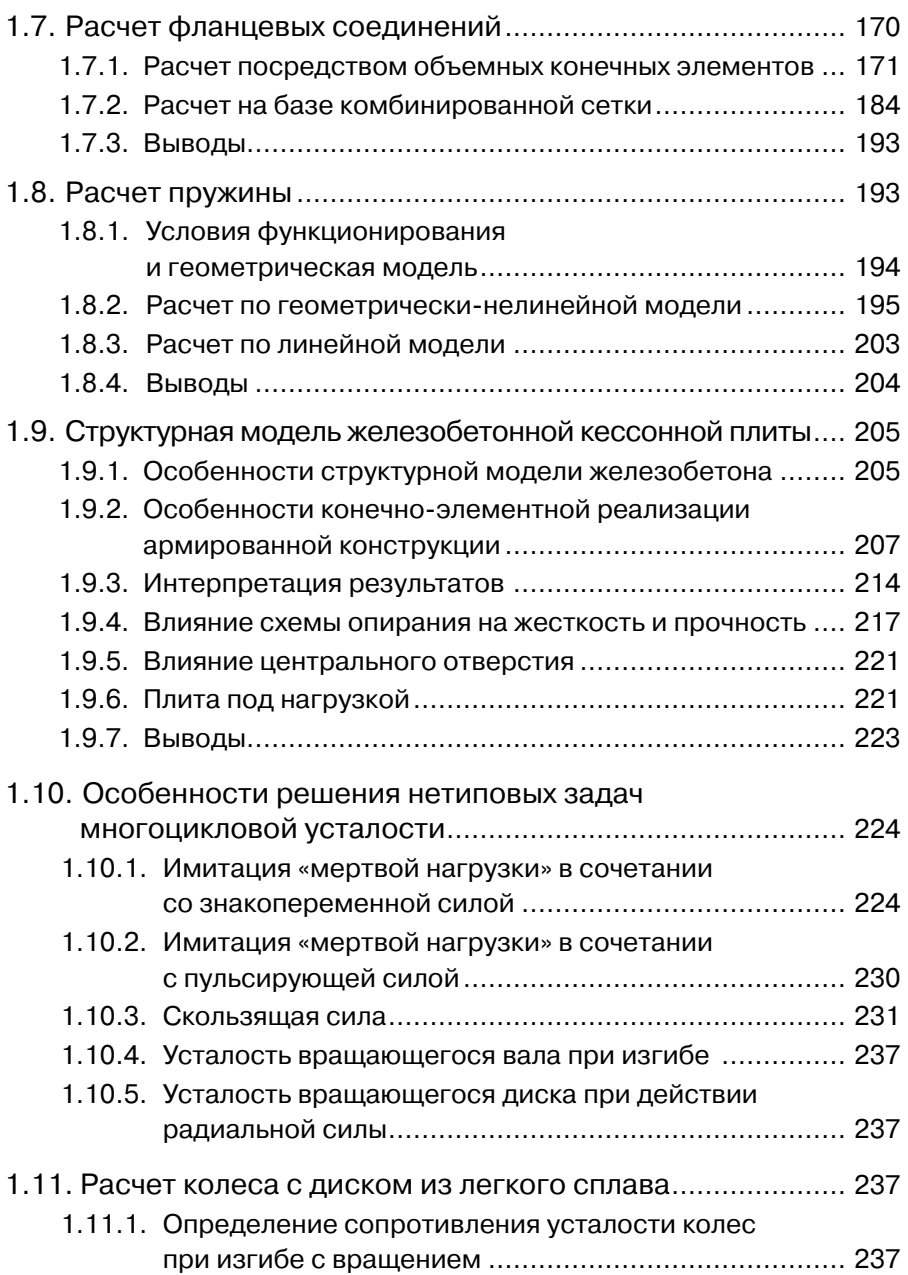

### 6 Содержание

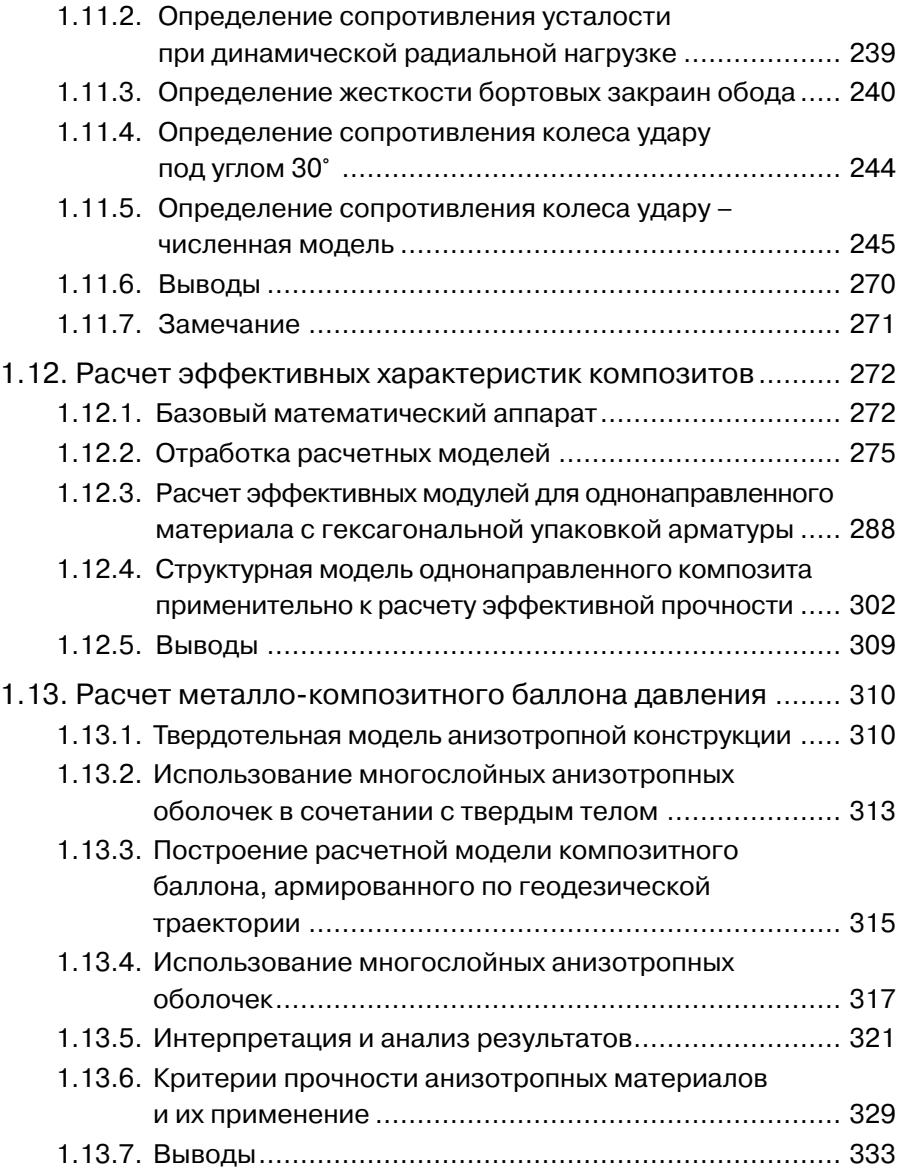

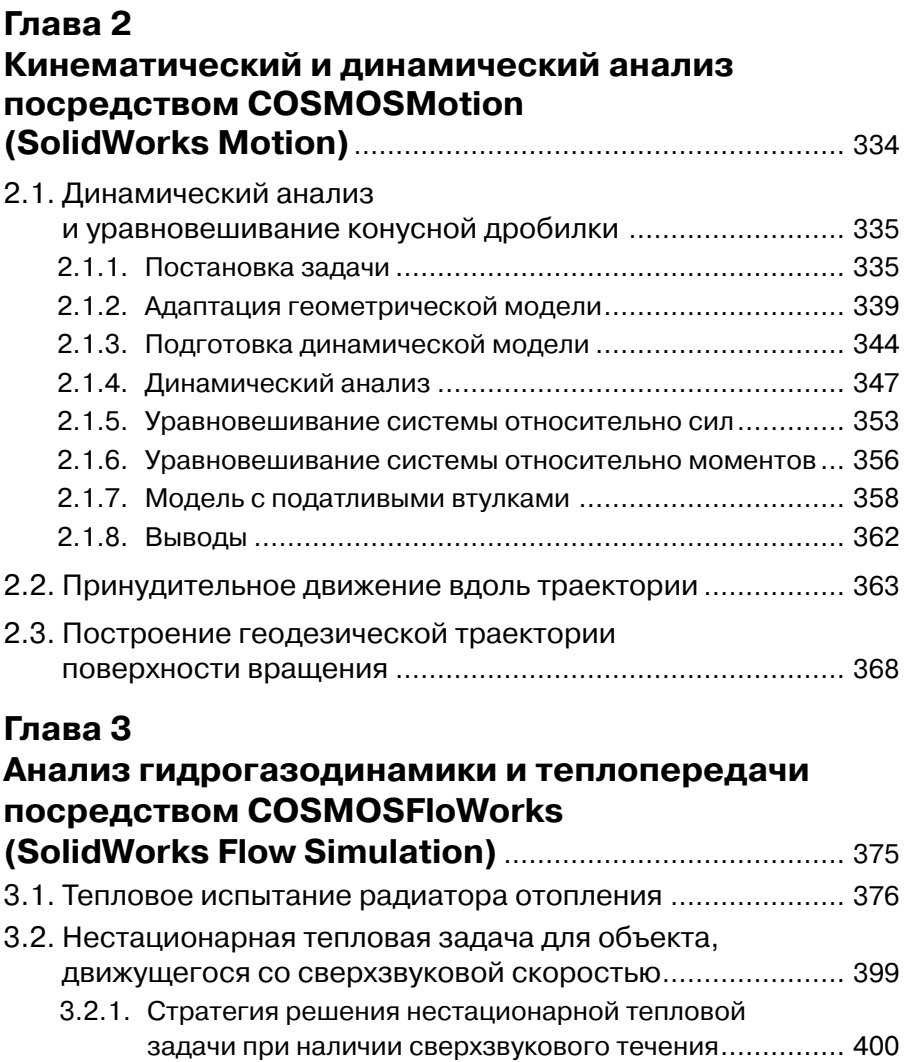

3.2.2. Стационарный расчет сверхзвукового течения ........... 401

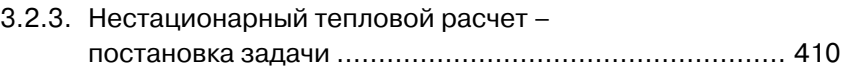

### 8 Содержание

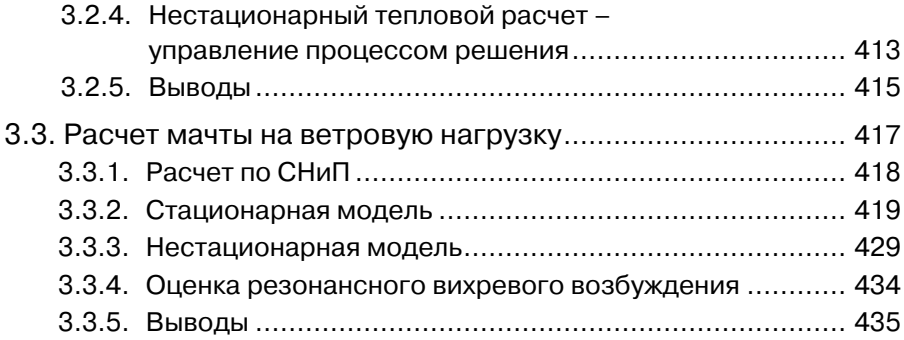

### **Глава 4**

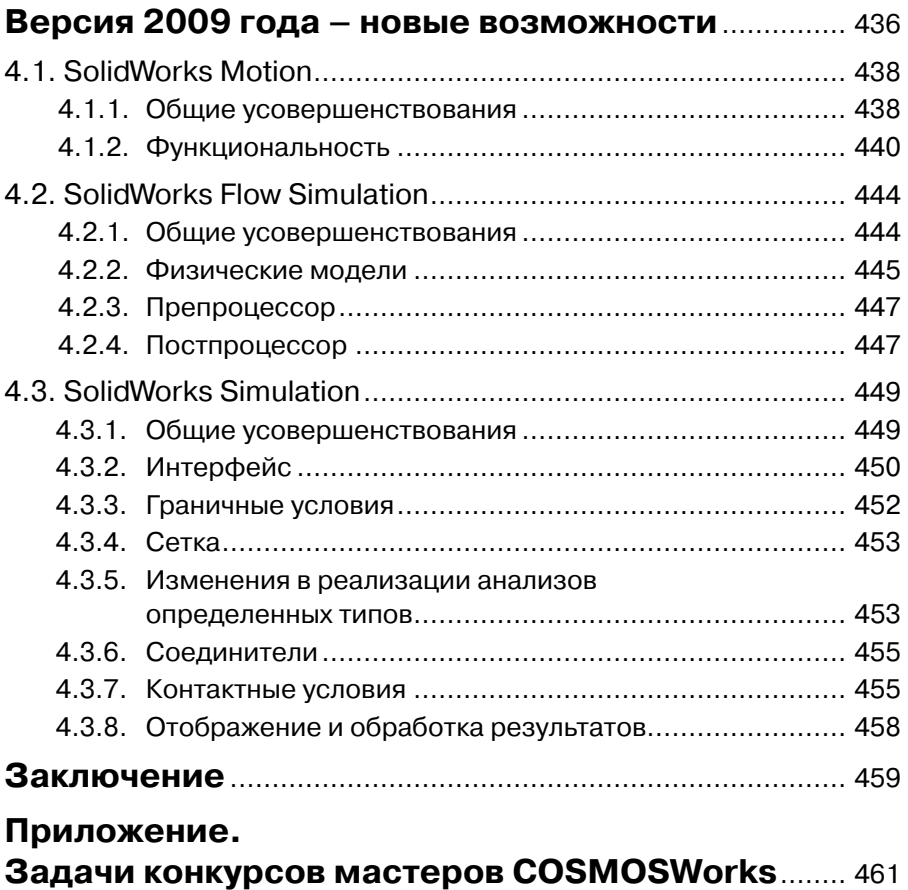

### **Введение**

Данная книга является продолжением двух книг: «SolidWorks/COSMOSWorks. Инженерный анализ методом конечных элементов» и «SolidWorks. Компьютерное моделирование в инженерной практике»<sup>1</sup>, которые вышли двумя изданиями. Они отслеживают изменения как в непрерывно развивающихся программных продуктах, так и в понимании автором их илеологии и конкретного содержания.

Если в предыдущих изданиях существовал определенный компромисс между изложением содержания программ, описанием их интерфейса, то особенностью данной книги является ориентация на задачи, возникшие непосредственно в инженерной практике. Причина здесь в том, что современные версии COSMOSWorks (начиная с версии 2009 года – SolidWorks Simulation), COSMOS-Motion (SolidWorks Motion) имеют русскоязычный интерфейс, справочную систему и описание учебных примеров. При этом справочная система является вполне достаточной для овладения собственно программой, а также для понимания базовых принципов расчетных методик. COSMOSFloWorks (начиная с версии 2009 года - SolidWorks Flow Simulation) имеет предельно подробное описание интерфейса и алгоритмов в совокупности с впечатляющей номенклатурой тестовых примеров. К сожалению, в силу объективных причин, COSMOSFloWorks до сих пор не локализован. Олнако значительная часть этих материалов - в интерпретации непосредственных авторов-разработчиков программы - воспроизведена в одном из упомянутых изданий.

Помимо учебных материалов, входящих в стандартную поставку, существуют фирменные пособия, используемые в учебных центрах SolidWorks Corporation, у официальных лилеров, в частности в SolidWorks Russia. Они охватывают практически весь диапазон настроек, инструментов, интерфейс как собственно SolidWorks на различных уровнях его применения, так и абсолютного большинства модулей, разрабатываемых непосредственно SolidWorks Corp. или во взаимодействии с фирмой. Кстати говоря, часть соответствующей документации доступна и на русском языке. К сожалению, пособия к курсам по расчетным модулям, по крайней мере, в 2009 году, имеются только в англоязычном варианте. В фирме SolidWorks Russia выполняется адаптация этих методик применительно к отечественной специфике, например, значительное внимание уделяется оформлению чертежей в соответствии с отечественными стандартами. Разумеется, разрабатываются и внедряются оригинальные учебные курсы. Следует отметить, что абсолютное большинство учебных программ одинаковы, как для коммерческих клиентов, так и для образовательных и научных учреждений. Для последних существуют специальные учебные и академические лицензии, абсолютно полные по функциональности (в частности, расчетные модули входят у них в максимально возможных конфигурациях), но радикально более дешевые. Это обеспечивает актуальность

<sup>&</sup>lt;sup>1</sup> Книга «SolidWorks. Компьютерное моделировании в инженерной практике» написана в соавторстве.

информации, предоставляемой образовательным учреждениям и, в какой-то мере, помогает им поддерживать современный уровень обучения.

Можно утверждать, что данная книга дополняет, как к официальные публикации и учебные материалы, так и те, которые являются частной инициативой. Первые - в большей степени, вторые - в меньшей ориентированы на освоение функциональности безотносительно конкретной сферы ее использования. Здесь же преследовалась цель – описать процесс решения реальных задач. При этом изложение имеет степень подробности, подкрепленную большим иллюстративным материалом, которая позволит улучшить технику работы с программами. Более того, книгу можно прочитать до знакомства с базовыми учебными материалами. Здесь, правда, рекомендуется сначала изучить основы соответствующих численных методов применительно к механике сплошной среды, динамике, гидрогазодинамике. Получив информацию о законченных решениях, можно с самого начала составить относительно полное представление о предмете. Такой путь более естествен для специалиста с хорошей инженерной эрудицией.

Одна из глав книги посвящена новым (на момент подготовки рукописи это была версия 2009 года) возможностям модулей Simulation. Здесь от общей идеологии допущено некоторое отступление, когда часть материала излагается на абстрактных примерах. Это связано с тем, что подобрать достойные общего внимания практические задачи просто не было возможности.

## Предисловие

Надо сказать, что в настоящее время в России происходит своего рода второе пришествие инструментов численного моделирования в инженерии. Один из пиков активности наблюдался в конце семидесятых – начале восьмидесятых годов и был связан с выходом инструментов вычислительной техники и программирования на лостаточно высокий уровень. Ситуация характеризовалась тем, что трудоемкость собственно программирования (со всей сопутствующей деятельностью в виде содержания и обслуживания ЭВМ) уменьшилась до уровня, позволяющего прикладным специалистам заниматься разработкой программ. Само собой, существовала и объективная потребность в инструментах инженерного анализа. К сожалению, в силу многих причин усилия многочисленных коллективов разработчиков и отдельных энтузиастов практически не реализовались в виде отчуждаемых программных продуктов. Однако именно тогда были разработаны алгоритмы, создан и систематизирован математический аппарат, который актуален и по сей момент.

В силу известных обстоятельств, накопленный потенциал в последующее десять - пятнадцать лет не был воплощен в коммерческих программах. И это даже несмотря на то, что персональные компьютеры и соответствующие инструменты программирования уже в начале девяностых позволяли создавать эффективные инструменты компьютерного анализа. Одна из основных причин - это отсутствие объективного заказа, поскольку немногочисленные потребители вполне удовлетворялись программами зарубежного производства, поступающими как из легальных, так и, по большей части, из других источников.

Сегодняшняя заинтересованность в использовании компьютерного анализа в России, как представляется, основана на двух сопоставимых по значимости факторов. Первый - это собственно потребность в инструментах для создания конкурентоспособных излелий, когда использование традиционных «ручных» расчетов (пусть и реализованных посредством вычислительной техники) не гарантирует каких-либо значимых улучшений. Да и использовать традиционные подходы становится весьма затруднительно из-за человеческого фактора: передать наработанные навыки, основанные на многолетней адаптации прикладных узкопрофильных математических моделей к опытным результатам, ничуть не легче, чем освоить универсальные инструменты численного анализа. При этом выбора у конечного «потребителя» инженерных кадров, в принципе, и не остается: система высшего инженерного образования также приобрела отчетливый акцент на освоении «компьютерного моделирования» вместо систематического изучения конкретных математических методов в совокупности с реальным экспериментом.

Вторая, не менее значимая причина роста популярности программ, анализа наличие предложения в виде относительно доступного по цене и крайне доступного по интерфейсу программного обеспечения в сочетании с приемлемой ценой компьютеров. У организаций, собственно, и не нет альтернативы - «старое» воспроизвести затруднительно, а «новое» уже, вроде как, стало общепринятым отсутствие в арсенале фирмы того или иного расчетного пакета не считается

#### $12<sup>7</sup>$ Предисловие

признаком хорошего тона. Провокационную, в определенном смысле, роль играют и исполнители – иногда они настроены на привлечение все более сложных «универсальных» инструментов без адекватного не то чтобы понимания, а даже представления о том, как этот комплекс математики, алгоритмов, данных функционирует. Как показывает практика, подавляющая часть вопросов, возникающих у пользователя, не связана с собственно методологией, а особую озабоченность вызывают разного рода интерфейсные проблемы, стремление быть «на передовых рубежах» по части поддержки/отсутствия таковой разнообразных операционных систем, специализированного аппаратного обеспечения, экзотических аппаратных средств, других моментов, отвлекающих от конечного результата. В первую очередь этими результатами должны быть адекватные модели реальных объектов и пронессов.

В этой связи интересно отметить, что рост производительности и доступности вычислительной техники слабо коррелирован с практическими результатами. Можно предположить, что производительность единственного современного персонального компьютера сопоставима с совокупными ресурсами всех вычислительных систем шестидесятых годов, когда развитие, например, авиационно-космической техники происходило куда более интенсивно, чем сейчас. Это утверждение можно, помимо многих других причин, объяснить тем, что уровень подготовки пользователей лолжен быть адекватен предоставленным ему ресурсам.

Особенности методов инженерного анализа, базирующихся на численных методах таковы, что практически на всех этапах работы: при подготовке геометрической модели, приложении закреплений и нагрузок, постановке контактных условий, выполнении дискретизации, настройке параметров решающих процедур, отображении и интерпретации результатов, и т.д. присутствует неоднозначность. Недаром же, изрядное число книг, издаваемых за рубежом, в названии содержит слово «искусство» или производные от него. На самом деле, природа этого «искусства» вполне аналогична тому, что присутствует во многих сферах деятельности: при равных условиях конечные результаты, полученные различными исполнителями, могут отличаться. Поэтому компьютерные модели, начиная с некоторого уровня сложности, требуют как определенного уровня формальных знаний в конкретных областях, так и некоторой доли творчества, умения ощутить грань между допустимой и неприемлемой точностью, отделить проблемы, порождаемые несовершенством программы от результатов своей деятельности. Конечно, большинство вопросов решаются посредством «объективных» инструментов, однако случаев, когда требуется экспертный, субъективный по характеру анализ более чем лостаточно.

Иногда одним из факторов, стимулирующих внедрение расчетных программ, называют возможность замены или сокращения натурных экспериментов за счет компьютерной симуляции. Однако, как показали недавние события, связанные с многочисленными отказами сложной новой техники на этапе завершающих испытаний, имевшая когда-то место эйфория, основанная на превратно понимаемой универсальности и самодостаточности компьютерных расчетов, становится неактуальной. Разумеется, суть проблем не только в несовершенстве инструментов, но в человеческом факторе. Он, в свою очередь, складывается из недостатка знаний в прелметной области, а также из непонимания (нелопонимания) особенностей реализации знаний в конкретных программах. Эти составляющие, даже при приближении качества и функциональности программ к идеалу, неустранимы в принципе. Поэтому экспериментальная отработка, тоже, кстати, не свободная от потенциальных методических ошибок, является обязательной.

Еще одним объектом для полемики являются взаимоотношения между существующими стандартами, в частности, ГОСТ, СНиП<sup>1</sup>, другими нормативными документами с одной стороны и расчетными программами - с другой. Первые, как правило, создавались до массового внедрения вычислительных моделей и поэтому базируются на совокупности эмпирических данных и упрощенных аналитических методик. В целом эта система остается вполне работоспособной, несмотря на настойчивые попытки пересмотреть (по сути, ослабить) ее, законодательно подменив некими «регламентами», расширяющими полномочия (произвол) производителя. Это делается «сверху». С другой стороны - со стороны расчетчиков активность направлена на признание правомочности компьютерных моделей за счет отказа от традиционных, основанных на явной математике.

Будучи объективно заинтересованным во всемерном распространении компьютерных систем инженерного анализа и SolidWorks с расчетными модулями, в частности, автор полагает, что следует здраво сочетать нормативные и численные расчеты. Во-первых, постановка типовых задач в части граничных условий, нагрузок наилучшим образом сформулирована именно в стандартах. Также там, как правило, однозначно сформулированы критерии, определяющие пригодность изделия к эксплуатации, нормативные запасы прочности. Что же касается собственно решения, то здесь возможности стандартов ограничены уровнем теоретической базы. В частности, для задач строительной механики балочно-стержневых систем она лимитирована статически определимой постановкой. Для статически неопределимых моделей в СНиПах предлагается использовать компьютерные методы без конкретизации их происхождения.

При расчете узлов строительных конструкций потенциал нормативных документов состоит в адаптации подходящих разделов «Сопротивления материалов» и «Деталей машин». Абсолютное большинство соответствующих результатов могут быть с неменьшей точностью получены, например, методом конечных элементов. Однако есть класс задач, где, численные алгоритмы, при внешней простоте, порождают неоднозначные для интерпретации результаты. Это, в частности, происходит, когда в расчетной модели присутствует сингулярность. Характерные примеры: резьбовые; штифтовые, шпоночные соединения, а также соединения сварными швами и контактной сваркой. Здесь более надежным является совместное использование различных инструментов: численно рассчитываются усилия, воспринимаемые в отдельном соединении (применительно к сварным швам – некоторыми их отрезками, а к контактной сварке - отдельной сварной точкой), после чего в ход вступают нормативные оценки. Поправки на сингулярность, локальную

<sup>&</sup>lt;sup>1</sup> СНиП - Строительные нормы и правила.

#### $14$ Предисловие

пластичность, ослабление и неоднородность материала, прочие факторы, оценка которых тралиционной линейной молелью связана с определенными сложностями, учитываются посредством всевозможных поправок, основанных на сочетании экспериментальных моделей с аналитической математикой.

В ряде случаев компьютерные методы, в зависимости от типа конкретной программы или доступной пользователю конфигурации, имеют определенные ограничения. В этом случае, аналитические оценки, при всех их упрощениях и ограничениях, остаются единственно возможным инструментом. При этом численные расчеты могут быть использованы для получения некоей промежуточной информации. Характерным примером является, например, расчет конструкций под действием ветрового резонанса. Адекватная компьютерная модель явления подразумевает связанный гидрогазодинамический и упругий динамический анализ. Далеко не все программные комплексы, а также редкие пользователи в состоянии эту модель реализовать. В то же время инструменты, доступные квалифицированному инженеру, в частности, COSMOSFloWorks достаточно легко решают задачу определения частот схода вихрей с неподвижного тела произвольной, по сути, формы. Относительно точная оценка этих параметров крайне полезна при использовании в дальнейшем аналитических методик.

# Благодарности

Как упоминалось, в основе книги лежат реальные примеры, возникшие в процессе взаимодействия как обладателями коммерческих и учебных лицензий программ, так и, надо сказать, с теми, кто использует программы, если можно так выразиться, в целях «тестирования». Поскольку результат работы с неким инструментом после его (результата) появления отчужден (в философском, разумеется, смысле) от этого инструмента, то интересные задачи, независимо от источника, могут быть предметом общего интереса.

Значительная часть расчетов выполнена на базе геометрических моделей, предоставленных пользователями. Когда это не противоречит обстоятельствам, связанным с соблюдением авторских прав, то соответствующие модели: геометрические и расчетные помещены на диск, прилагаемый к книге. В противном случае материал ограничен иллюстрациями и описанием.

Поэтому автор выражает благодарность всем: людям и организациям, кто прямо или косвенно принял участие в создании первичного материала для расчета, а также участвовал в консультациях в ходе получения результатов.

Автор благодарен своим коллегам – сотрудникам фирмы SolidWorks Russia, поскольку без доступа к актуальным версиям программ, а также возможности взаимолействовать со специалистами в широком круге вопросов, связанных c SolidWorks, получить достойный результат было бы трудно. Понятно, что определенная часть работы по созданию книги осуществлялась с привлечением ресурсов фирмы. Это, по всей видимости, нашло понимание со стороны коллег.

Автор благодарен сотрудникам фирмы Solid Works Corporation за возможность оперативно получать квалифицированную консультации, связанные с многочисленными тонкостями в функционировании программ, а также за предоставленную документацию.

Автор благодарен разработчикам COSMOSFloWorks (SolidWorks Flow Simulation) – сотрудникам российского представительства фирмы Mentor Graphics за помощь в освоении и в технической поддержке данного расчетного модуля, без чего круг вопросов, рассматриваемых здесь, был бы существенно уже, а оставшиеся результаты потребовали бы больше усилий.

И, в конце концов, автор благодарен многочисленным читателям, которые проявили искренний интерес к предыдущим книгам. Это стало одним из основных стимулов для продолжения достаточно трудоемкой деятельности.

# **Глава 1**

## **Расчет на прочность посредством COSMOSWorks (SolidWorks Simulation)**

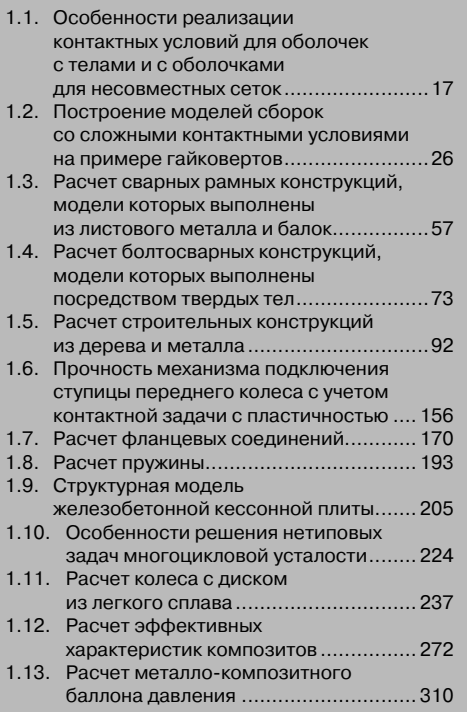

В данной главе приведена совокупность задач расчета на прочность, решенных посредством SolidWorks Simulation (в версии до 2009 года – COSMOSWorks). Для их решения привлечена значительная часть функциональности модуля Solid-Works Simulation (COSMOSWorks). Подробно рассматриваются вопросы, связанные с контактными задачами, возникающими при расчете сборок различной сложности, в том числе и в виду нелинейности материала, моделированием сварных конструкций, прогнозированию усталостной прочности. Также приведен пример использования процедуры динамического анализа. С достаточной степенью подробности рассматривается задача расчета конструкций из композитных материалов. Также приводится набор примеров, связанных с расчетом эффективных характеристик композитов. Приводится вариант методики расчета железобетонной конструкции с учетом структуры.

### 1.1. Особенности реализации контактных условий для оболочек с телами и с оболочками для несовместных сеток

В данном разделе содержится анализ особенностей функционирования контактных условий для оболочек с телами и оболочек между собой. При расчете сборок корректность описания связей критически влияет на адекватность моделей и пригодность результатов.

Реализация контактных условия типа Связанные в COSMOSWorks содержит ряд особенностей, определяемых типом сопрягаемых объектов: грань, кромка, вершина; принадлежность их телу или поверхности. Также существенное значение имеет порядок распределения объектов в полях Источник (Source) и Цель (Target) в панели Набор контактов (Contact Set), а также касаются ли объекты друг друга или имеют некоторый зазор. Характерные комбинации сведены в таблицу 1.1.

Внесем некоторые уточнения, связанные с методологией обработки контактов Связанные для граней с зазором. Если мы пытаемся связать грань А с гранью В, то при наличии зазора программа проецирует грань А на В в направлении перпендикулярном (если грань А - плоская) А (рис. 1.1). Если считать, что результатом проецирования является грань С, то фактически будут связываться узлы сетки, принадлежащие А с узлами, лежащими в пределах С.

В документации не уточняется, как обрабатываются неплоские грани, да и приведенное описание не слишком информативно. Поэтому проведем небольшое исследование. Рассмотрим контактную задачу для двух деталей, первый вариант модели модель для которых показана на рис. 1.2 в аксонометрической и ортогональной проекциях. Материал «индентора» - сталь, пластины - пластмасса (это сделано для повышения наглядности результатов). Между наклонной гранью призмы и верхней гранью полосы поставлено условие Связанные.

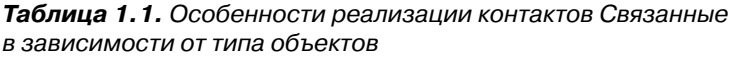

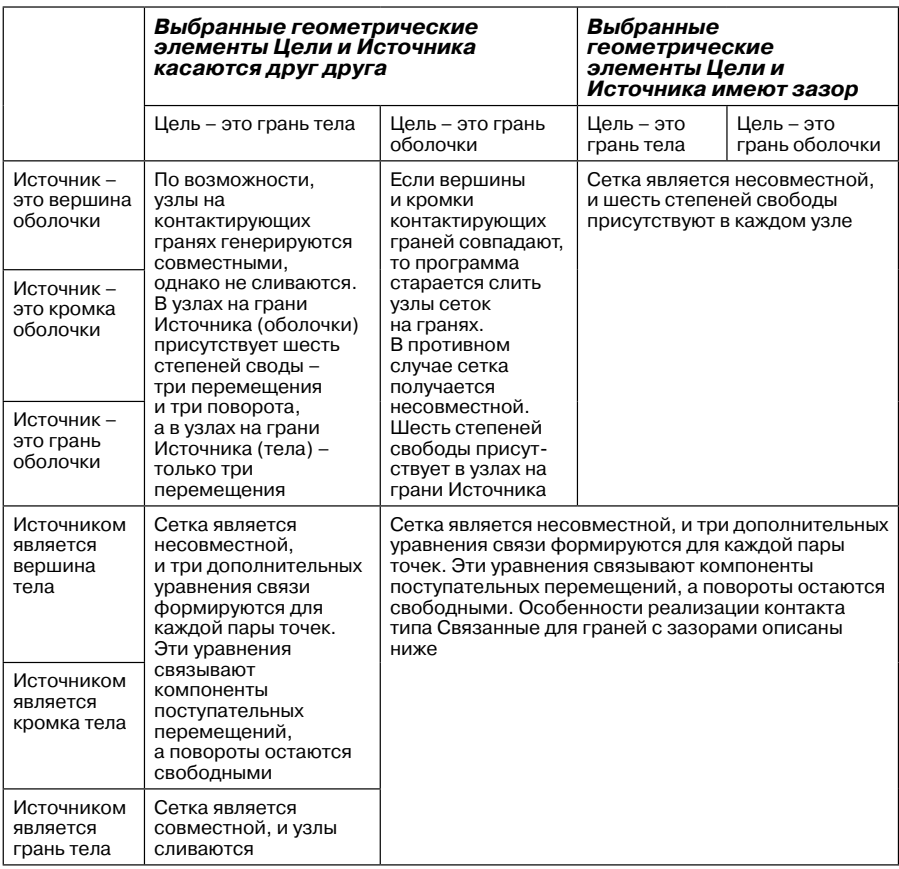

Замечания к таблице:

- ¾ Дополнительные уравнения, реализующие условия контакта присовокупляются к уравнениям для узлов, принадлежащим объектам **Цели**. По этой причине шесть уравнений (три определяют перемещения и три – повороты), ассоциированных с каждым узлом, создаются, только если во множество объектов **Цели** включены оболочечные элементы. В противном случае – когда **Цель** формируется за счет узлов, принадлежащих телу, только три дополнительных уравнения вводятся для связи степеней свободы **Источника** и **Цели**.
- ¾ В этой связи, если **Источником** является вершина или прямолинейная кромка твердого тела, а **Целью** – грань тела или оболочки, то результатом

будет создание сферического или цилиндрического шарнира (в последнем случае с ограничением, в том числе, подвижности в осевом направлении). Передача соответствующих компонентов изгибающего/крутящего момента через такие взаимосвязи осуществляться не будет.

¾ Наиболее адекватные результаты получаются, если узлы на связываемых объектах совпадают. Для этого, как правило, необходимо, чтобы взаимодействующие грани были эквивалентны (в случае контакта граней) или кромка/вершина примыкала к кромке (при связывании кромок с кромками и гранями). В последнем случае следует уточнить, что кромку оболочки с кромкой оболочки же можно связать только неявно – через геометрическое совпадение.

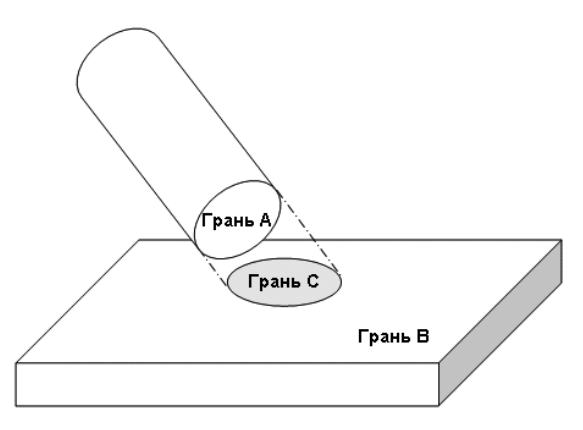

 Рис. 1.1. Установление контакта Связанный между гранями с зазором

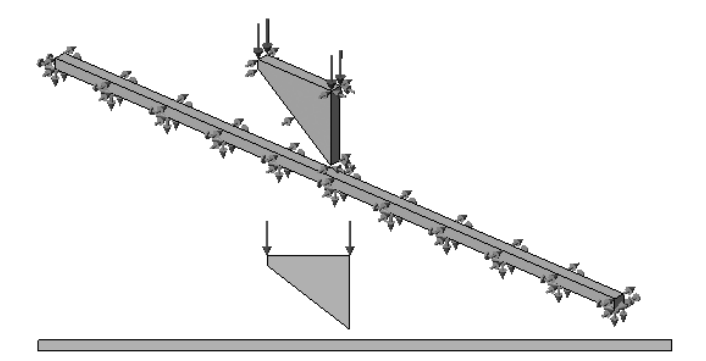

Рис. 1.2. Модель для тестирования контактов

### 20 Расчет на прочность посредством COSMOSWorks

Первый вариант реализации контрактных условий, когда множество **Источник** состоит из нижней наклонной грани призмы, в **Цель** – из верхней грани полосы. Как видно, результат действия описанной процедуры проецирования не вполне адекватен (рис. 1.3). Обращает на себя внимание негладкость результирующей площадки контакта. Если поменять местами содержимое множеств **Источник**/ **Цель**, то результат будет выглядеть, как показано на рис. 1.4. Как видно, результат (по крайней мере, с точки зрения здравого смысла), намного более приемлем.

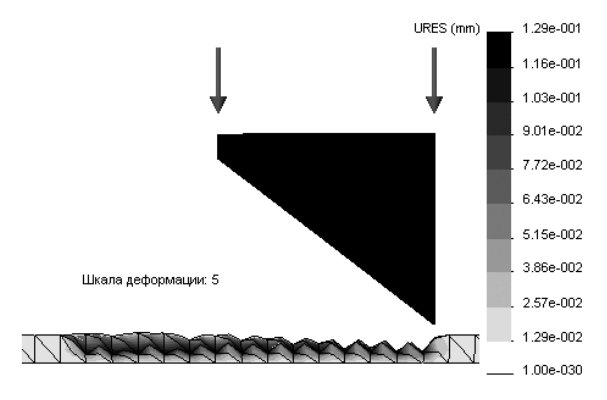

Рис. 1.3. Результат для модели, в которой Источник – наклонная грань, а Цель – горизонтальная

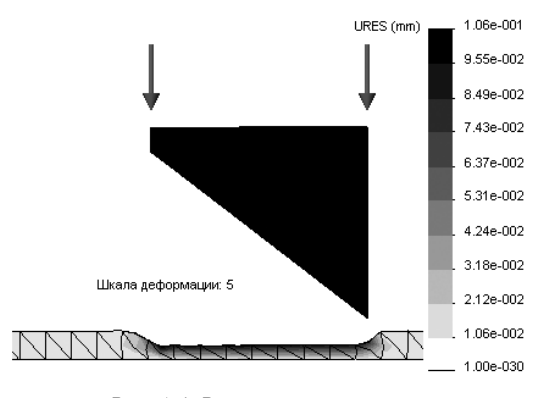

Рис. 1.4. Результат для модели, в которой Источник – горизонтальная грань, а Цель – наклонная

Если сделать контактирующие грани цилиндрическими, то результаты будут выглядеть, как показано на рис. 1.5, 1.6. Как видно, вступающий в контакт участок полосы (аналог грани С на рис. 1.1) близок к размеру проекции цилиндра (аналог грани А), если соответствующие объекты проецировать в направлении радиусов грани А. Как и в предыдущем случае, результаты, полученные при помещении во множество Источник верхней грани полосы, намного более приемлемы, чем когда Источником является верхний цилиндр.

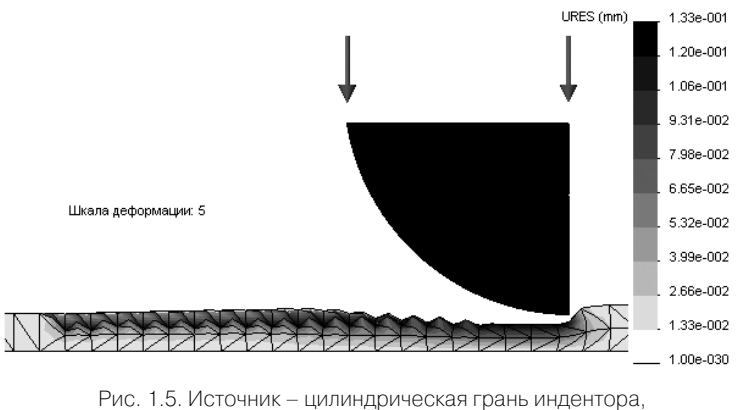

Цель - цилиндрическая грань пластины

Подводя итог, можно утверждать, что при контакте граней с незначительно изменяющимся зазором, порядок наполнения полей Источник и Цель может быть произвольным. Если же зазор велик и не является постоянным, а контактирующие объекты существенно отличаются по размерам, то нужно учесть описанные закономерности (а может быть, и рассмотреть все возможные варианты) с целью получения наиболее качественного результата.

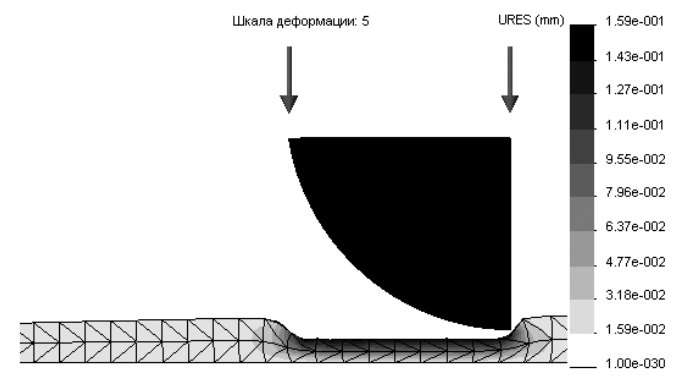

Рис. 1.6. Источник - цилиндрическая грань пластины, Цель - цилиндрическая грань индентора

В дополнение к этим наблюдениям, подкрепленным вычислительным (в некотором смысле) экспериментом, привелем информацию из материалов фирмы SolidWorks, касающуюся вопроса о том, как программа воспринимает контакт Связанные (Bonded) для объектов с зазором. Во-первых, утверждается, что проверка факта генерации контакта производится, в том числе, и непосредственно решателем по критерию того, что величина зазора не должна превышать 100% размера конечного элемента, объекта (грани) из множества Цель соответствующей контактной пары. Для этого система выбирает элементы, с узлами которых будут связываться узлы, которым принадлежат узды множества Источник. Учитывая возможную непараллельность, ла и неплоскостность как Пели (а также и криволинейность, поскольку в это множество допускается помещать также вершины и кромки), так и Источника, под расстоянием понимается длина нормали, опущенной из связываемого узла на грань конечного элемента, принадлежашего Цели.

В версии 2008 года была введена процедура Повысить точность контактирующих поверхностей несовместимой сеткой<sup>1</sup> (Improve accuracy for contacting surfaces with incompatible mesh). В документации утверждается, что контактные условия учитываются в процедуре решения. При этом в качестве допуска решатель использует 1% от характерной длины связываемых объектов, когда поверхность или кромка связываются с поверхностью (здесь в качестве поверхностей могут выступать грани, принадлежащие как собственно поверхностям, так и телам). Если же с поверхностью связывается вершина, то величина допуска принимается равной 10% размера конечного элемента, с которым предполагается связывать -<br>вершину. Понятно, что усиленные требования к «качеству» геометрического контакта обусловлены претензией данного алгоритма на большую точность.

На естественный вопрос о том, как быть, если расстояние между виртуально связанными объектами больше, чем возможность алгоритма «поглотить» этот зазор, документация рекомендует или увеличить размер конечных элементов на грани объекта Цель или же уменьшить зазор посредством модификации геометрической модели. С точки зрения критерия точности второе предложение является более здравым, хотя и требующим более или менее трудоемких процедур. В реальном объекте не могут быть связаны объекты с зазорами - это всего лишь геометрическая условность, порождаемая, например, обеспечением технологических зазоров в моделях сварных конструкций.

Еще одно, на первый взгляд, не слишком актуальное явление, возникающее в процессе реализации контакта Связанные между оболочками и телами, проиллюстрируем на модели рис. 1.7. Это достаточно тонкая (толщина 2 мм при длине 100 мм) пластина, представленная телом и соответствующими конечными элементами в расчетной модели. На ней находится накладка меньшего размера, представленная поверхностью и, соответственно, оболочечными конечными элементами. Толщину (виртуальную) этой оболочки принимаем равной 0,01 мм, то есть, ее жесткость - мембранная и изгибная - радикально меньше, чем у длинной

<sup>&</sup>lt;sup>1</sup> В справочной системе программы приведен более корректный перевод Улучшить точность связи с несовместимой сеткой.

Конец ознакомительного фрагмента. Приобрести книгу можно в интернет-магазине «Электронный универс» [e-Univers.ru](https://e-univers.ru/catalog/T0004140/)